# **PLAN DE TRABAJO**

### **I. Datos de la institución**

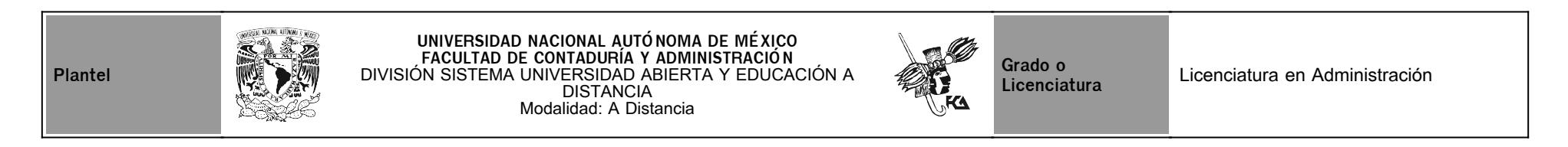

# **II. Datos del asesor**

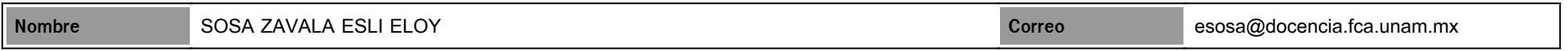

# **III. Datos de la asignatura**

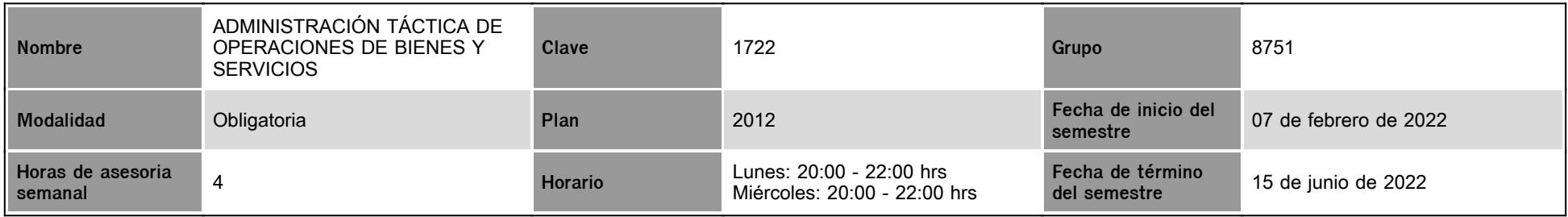

# **IV. Contenido temático**

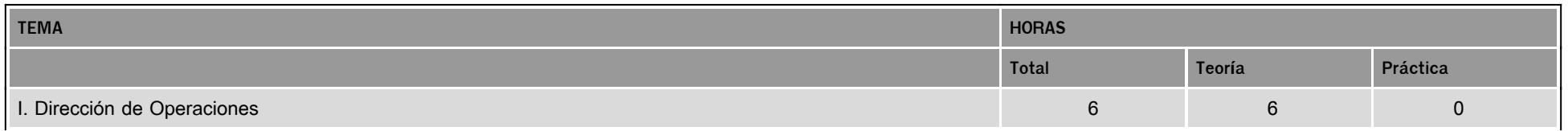

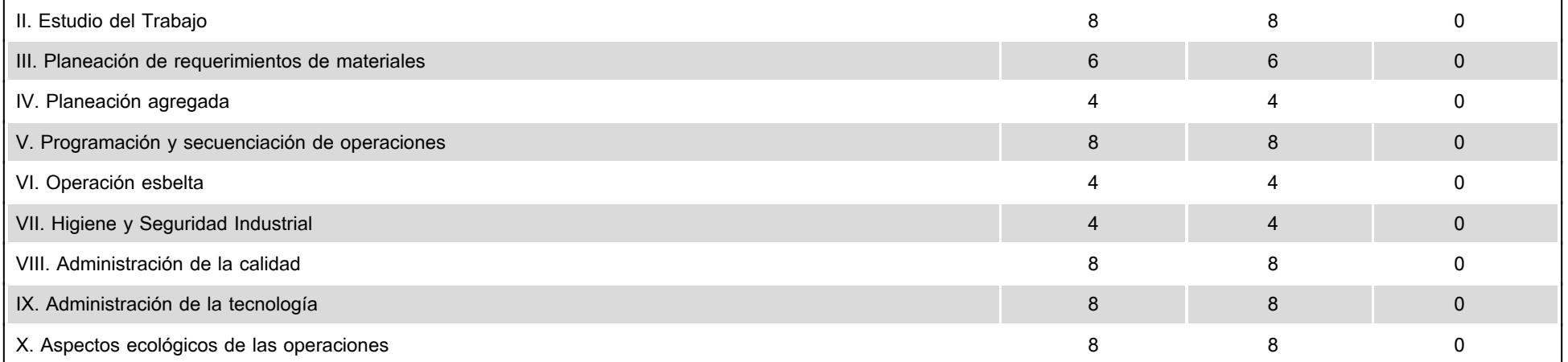

### **V. Presentación general del programa**

Estimado (a) alumno (a) de la asignatura Administración Táctica de Operaciones de Bienes y Servicios

La correcta ministración de las operaciones es una de las funciones principales de cualquier organización, y está íntegramente relacionada con las otras áreas funcionales de la empresa. Las organizaciones comercializan, financian y producen bienes y/o servicios para lo cual resulta clave saber cómo funciona el área de operaciones / producción de las organizaciones. Es por ello que estudiamos cómo se organiza la gente para producir, y la forma en que los bienes y servicios son generados. Por otro lugar estudiamos Administración de Operaciones porque es una porción costosa de una organización.

Además, tienen que considerar las actividades particulares de cada una de estas áreas, así como su interrelación e influencia en las utilidades de la organización y en la rentabilidad de la inversión de los accionistas, el cuidado del medio ambiente y la responsabilidad social.

Por lo antes expuesto para este proceso de autoaprendizaje seré tu asesor durante este curso, así que mi labor es ayudarte en tu proceso de aprendizaje, ya sea resolviendo tus dudas o sugerirte cómo aprovechar los contenidos del curso. No dejes de preguntar cuanto sea necesario y las veces que consideres pertinentes. También revisaré el resultado de tus actividades de aprendizaje y tendrás un comentario a cada una de ellas en un tiempo no mayor a 48 horas. Tus mensajes de correo serán contestados a más tardar al día siguiente.

#### **VI. Forma en que el alumno deberá preparar la asignatura**

Antes de que inicies tu trabajo en línea, se te sugiere revisar el Plan de Trabajo para este semestre 2022-2, a fin de valorar las consideraciones de las actividades, sus créditos y los tiempos previstos. Es importante mencionar que las actividades tienen una secuencia por lo que es importante atenderlas en su totalidad y revisar el foro, en virtud de que en el mismo se les recuerda la programación de las actividades, y se les adiciona materiales de apoyo a las unidades de la asignatura.

Se manejarán los contenidos de manera didáctica, empleando recursos a través de archivos electrónicos que te permitan una mejor lectura y comprensión de los temas. Asimismo se fomentará en ti, la apropiación de una nueva forma de trabajo y aprendizaje de manera independiente, donde crearás nuevos hábitos de estudio y de organización de tiempos para la revisión de materiales en el sitio, búsqueda de bibliografía necesaria, realizar investigaciones, etc.

Deberás desarrollar las actividades de la plataforma moodle, de manera individual, como puede ser el participar en una discusión en foro; para ello se te proporcionan instrucciones claras y tiempos.

La comunicación a lo largo del semestre 2022-2, será continua y de manera síncrona y asíncrona, es decir, cada actividad elaborada contará con una retroalimentación por mi parte. Asimismo, a través de los diversos medios recibirás comentarios directos en la plataforma, o consultas específicas a través de las sesiones del chat en los días y horarios establecidos para la asignatura.

También podrás tener comunicación con tus compañeros a través de correo electrónico o vía chat, para tener un acercamiento con los mismos, consultarlos etc. o cualquier situación que necesites.

A la fecha de la presente planeación del curso, el contexto nivel mundial y nacional continua bajo la contingencia sanitaria por el SARS-Cov2, la Universidad Nacional Autónoma de México, y la Facultad de Contaduría y Administración no son ajenas a esta disyuntiva sanitaria, por lo cual se sugiere estar atento a las disposiciones oficiales que determinen las autoridades del SUAyED, respecto de los términos en tiempo y forma para la atención del semestre 2022-2.

Examen Final. Al finalizar el semestre (del 04 al 10 de junio de 2022), presentarás un examen que contempla todos los temas de la asignatura (programa de la asignatura Plan 2012). Debes tener presente que sólo tienes un intento y 60 minutos para contestarlo y que al terminar ese tiempo se cerrará automáticamente, enviando la calificación obtenida.

Será un placer trabajar juntos, me pongo a tus órdenes para cualquier asunto relacionado con los temas que veremos a lo largo del semestre 2022-2. No dudes en preguntar.

#### ¡Bienvenid@ y mucho éxito!

A t e n t a m e n t e

L.A. y Mtro. Esli Eloy Sosa Zavala

#### **CALENDARIO DE ACTIVIDADES**

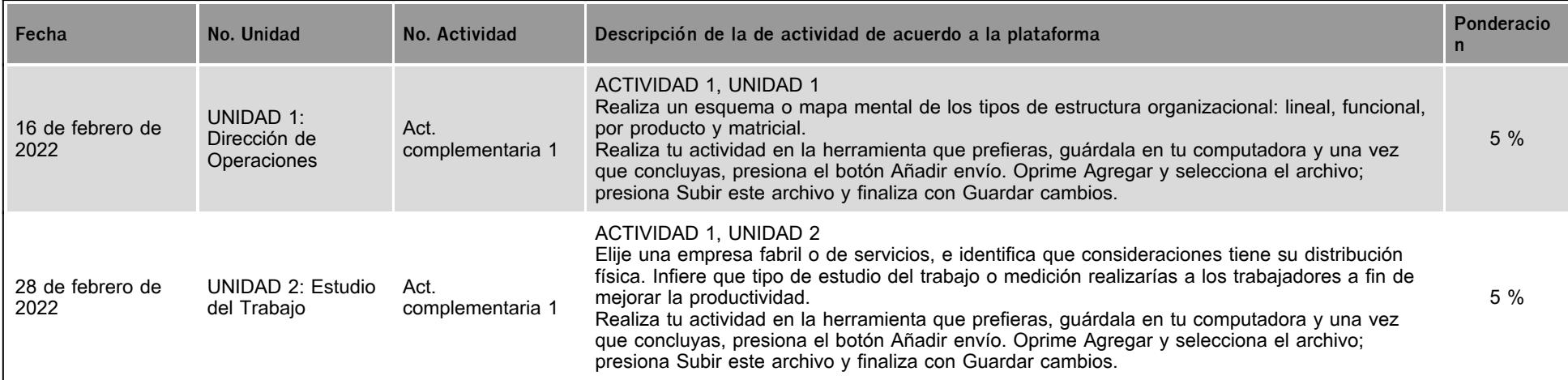

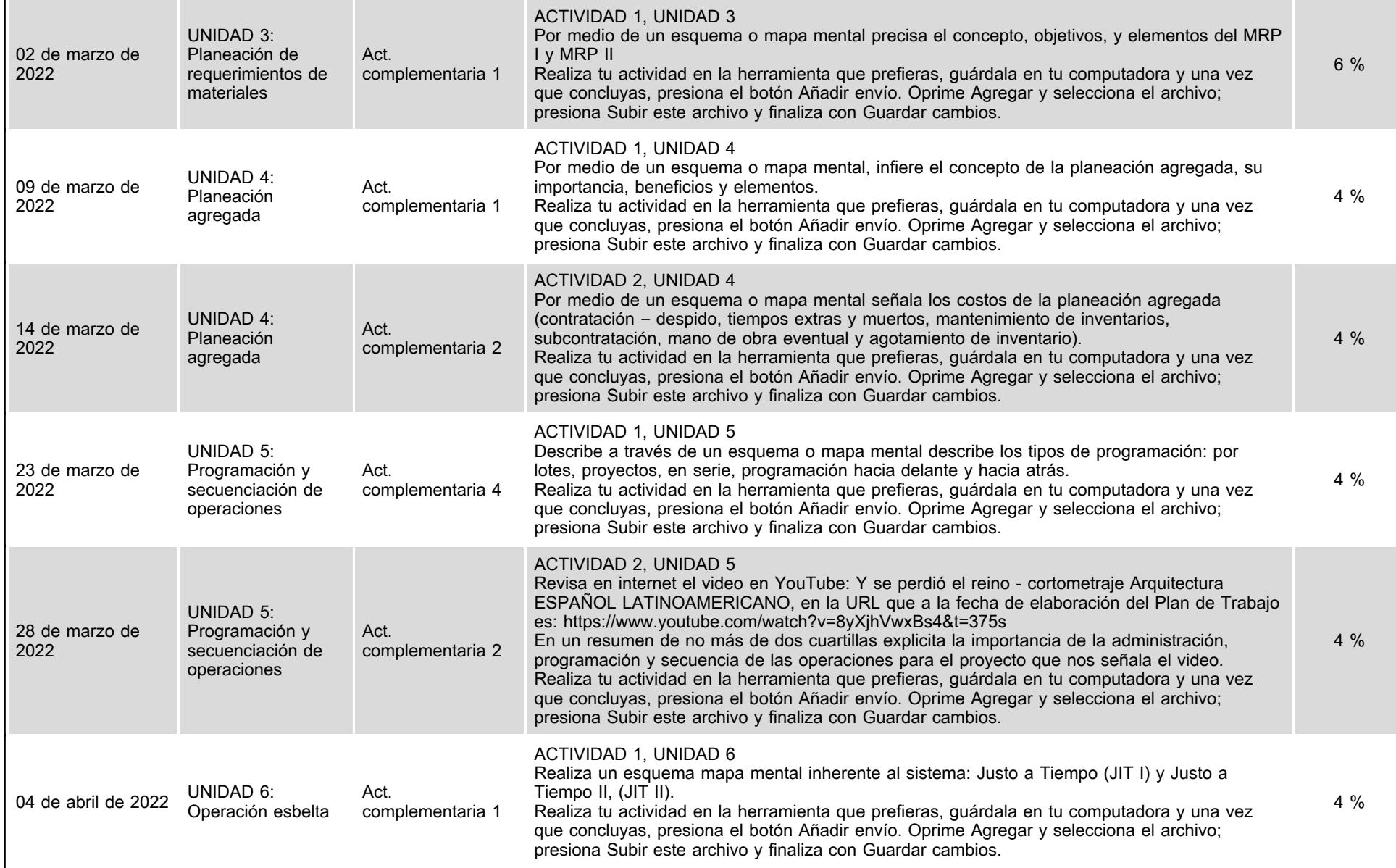

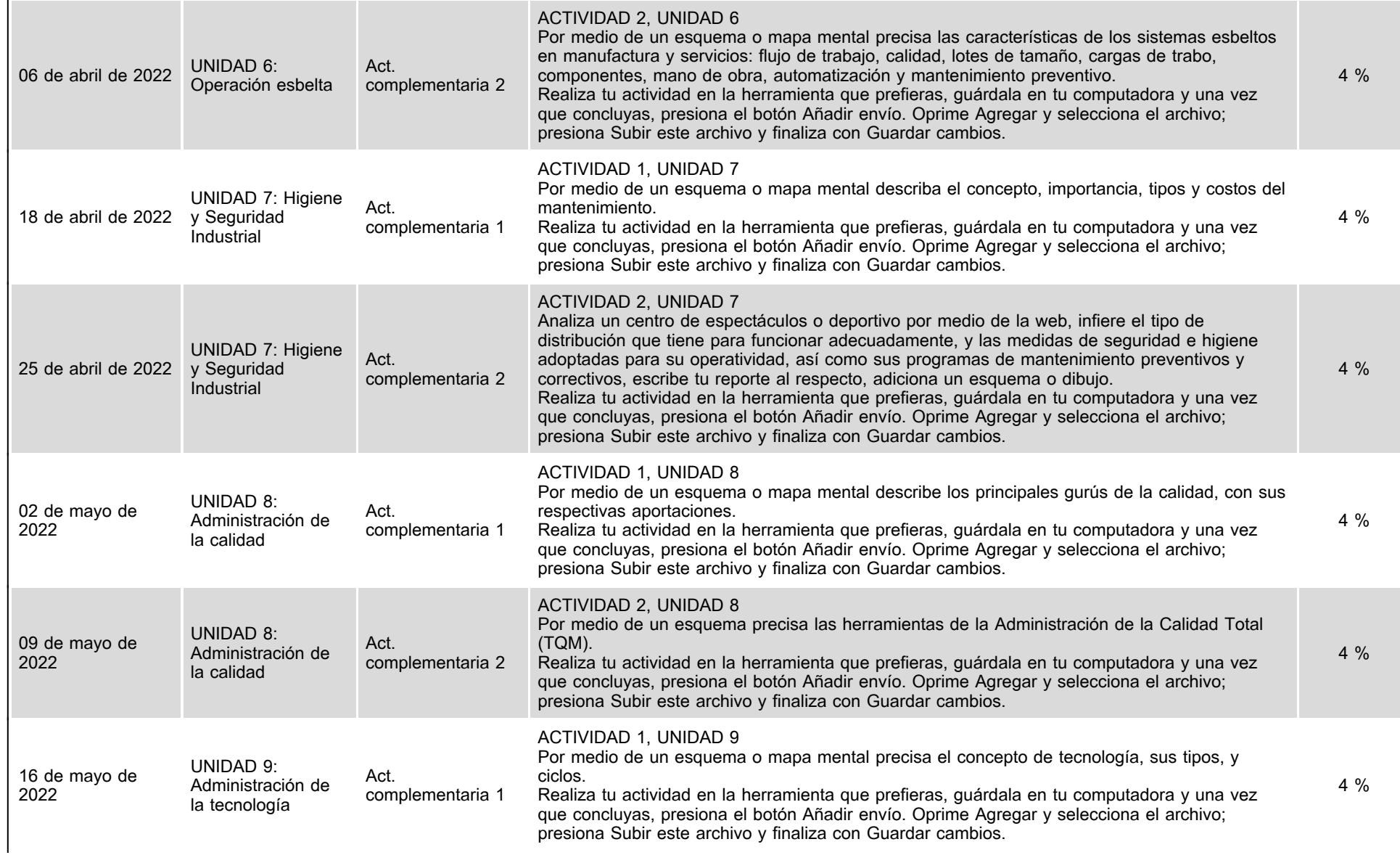

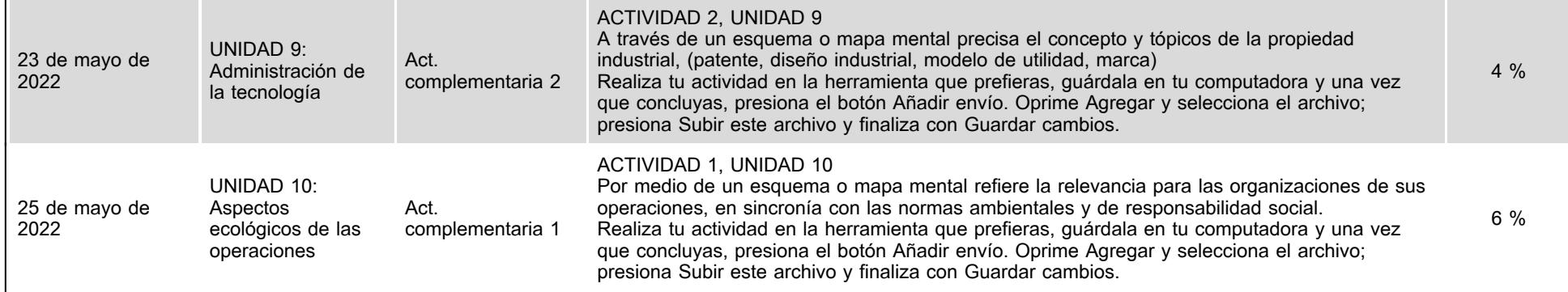

# **VII. Sistema de evaluación**

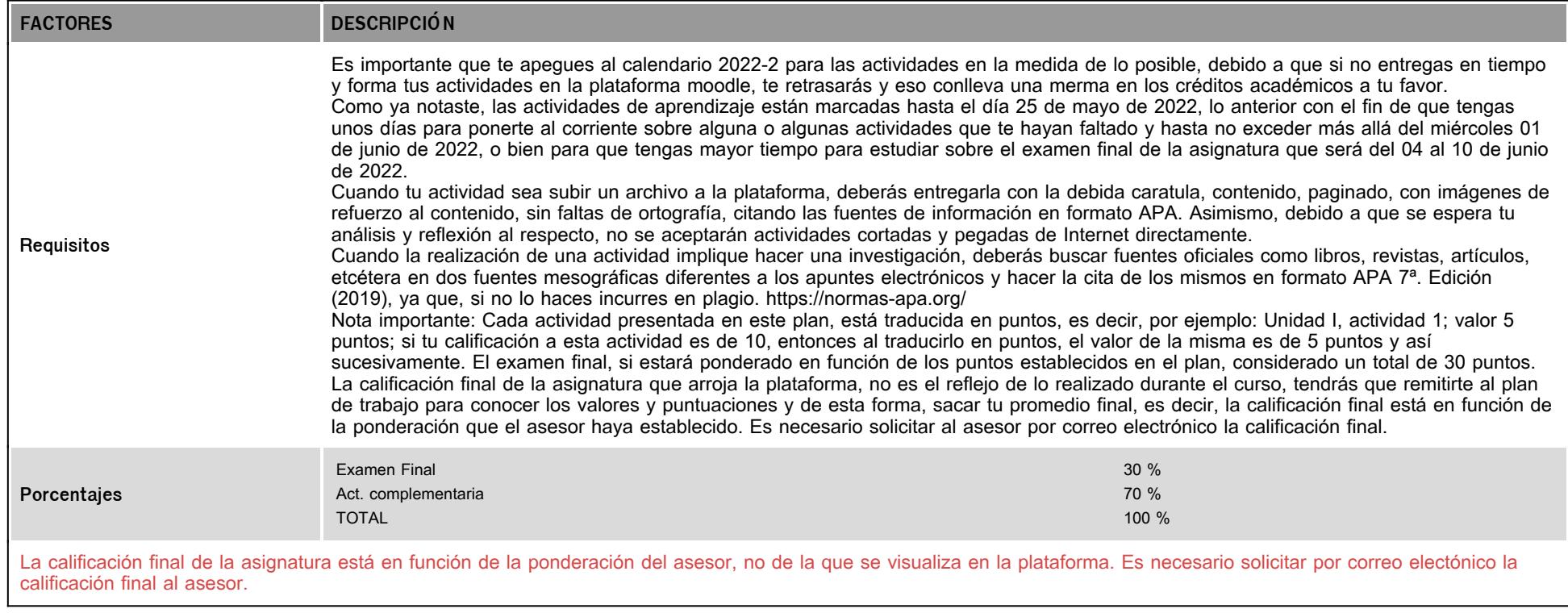

# **VIII. Recursos y estratégias didácticas**

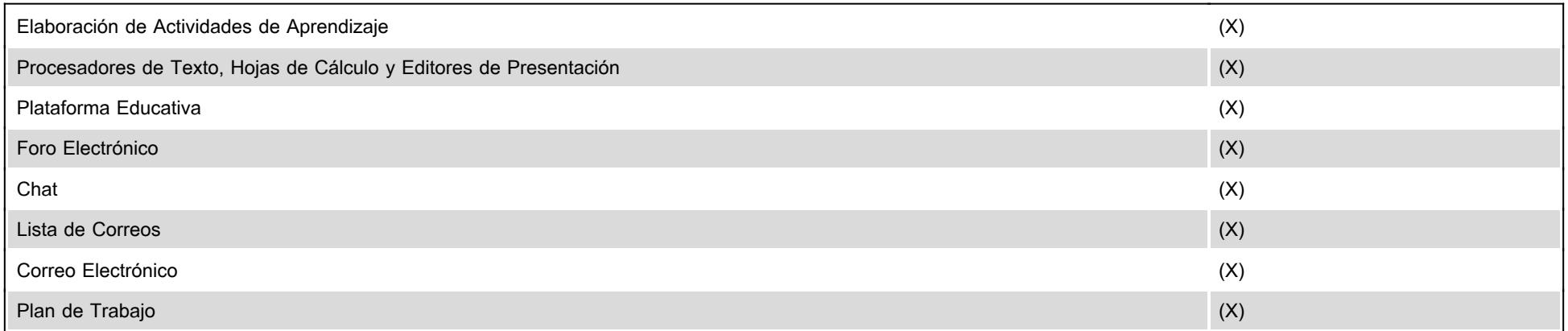